## Nik Photoshop Plugin Free Download EXCLUSIVE

Software activation and cracking Adobe Photoshop is relatively easy. To begin the process, you will need to download the Adobe Photoshop software onto your computer. Then, open the file and follow the on-screen instructions to complete the installation. Once the installation is complete, you need to locate the registration code file and copy it to your computer. Then, open the registration code file and follow the instructions to enter the registration code. Once the activation process is complete, you should have a fully functional version of Adobe Photoshop. To ensure that the software is running properly, you should check the version number to ensure that the crack was successful. And that's it - you have successfully installed and cracked Adobe Photoshop!

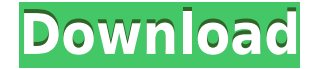

Studio Effects is a panel add-in that allows you to bring in and edit a range of 3D effects, blending them seamlessly with the image itself. You can add fire, blow things up, dissolve them and a variety of other cool effects. I personally enjoy them to a limited extent, but they can end up being very distracting. The most striking graphical tweak is that of the type panel. Items no longer have to be manually moved or put into their own panel. They're now groupable by page so that when they're selected, you can move from page to page in the type panel simultaneously. It makes organizing larger blocks of text much easier. There are a lot of different kinds of textures and patterns you can import and apply to the background of an image. There are dots, metallic, and wood slats, and you can load pictures of any of these and place them anywhere on the background. If you add a line border, you can even reveal the author's name. When you import a pattern, it creates a saved pattern, or as Adobe calls it, a pattern slot. For instance, a dotted background can become a dotted slot in your pattern collection. You can bring in new patterns directly from Adobe's website by clicking on the Browse icon in the Pattern Library. If you select the Tracing option, you can watch it automatically trace the contour of an object and add those points directly to the canvas. You can also use the Frames option to have it trace multiple objects. You can set individual points by clicking, and this is where you can get more precise control over a traced shape, or go back to the default behavior, which is to just trace automatically. If you preserve the original shape of an object in the Tracing tab, you can keep everything the same so that your background and foreground colors stay the same. You can also do a Spot Repair that is much more sophisticated than the Service mode of CS 6.

## **Photoshop 2022 (Version 23.1) Download free Keygen For (LifeTime) License Code & Keygen For Windows [32|64bit] 2023**

Artists can work on individual shapes and colors in the **Shape Layers** tool that lets you make the coolest of shapes and makes editing easier by grouping shapes, again you can edit, change, grouping and much more with it. This tool can make you more creative and more aware of the work you produce. By making different colors you can make the shape look completely different. Retouching is a selective application of minor editing that's subtle but can make a big difference. The **Artistic** tool

can be used to retouch your photos, and add those inviting personal touches in your photos to make it look like your taken it with your phone, or like that it's just the way you like it. You can remove blemishes, take out unwanted objects, reorganize elements, and more. The **Basic Adjustment Filter** lets you make changes to your images so they suit your taste. If you're looking for ways to make your photos look better, the filters and adjustments in the tool are just what you need to make it happen. You can adjust the color, brightness, contrast, and so on. This tool can help you get a perfect photo you were looking for and save some time in the process. **Adjustments Layers** is a simple way to edit images by layer. By dragging and dropping adjustment layers from image to image, you can easily change the appearance of multiple images and create a cool photo effect within seconds. By using individual adjustments and layers you can adjust the individual color, brightness, contrast and much more, and apply it to different images in just one easy step. 933d7f57e6

## **Photoshop 2022 (Version 23.1)Activator 2022**

Adobe Photoshop is a fast-growing business; you need to download the latest version of it in order to experience updates, new features and other exciting things that the company has to offer. In the present time of digital media and applications having deservedly arrived in places like the world of YouTube and smartphones, interactive tools for graphic designers are no longer just a new and exciting development. Now they are a necessity. Photoshop serves as a guide for designing the nextgeneration of websites, applications, printed media, and other nextgeneration media. We are not saying that Photoshop is perfect, however, it adds new features and improvements, which makes it a huge step forward. More often than not, Photoshop is the first choice for web and mobile media designers. Adobe Photoshop has become the industry standard and is now surpassed by other tools and should be considered as a superior tool for graphic design. It is the most comprehensive tool for designing CSS sites and apps. Adobe Photoshop provides state-of-the-art tools to make web and mobile design and development easier. These tools help make the development life easier for graphic designers. With the help of powerful tools such as Adobe Photoshop, you can save time and money and make a better design in seconds. The design of websites, blogs, landing pages, and websites varies. The look of these documents and webpages is achieved using different tools. The tools used to create will come as a huge relief to the designers since various tools are available on the market. Adobe Photoshop is one of the best tools and learning about it determines the pathway to success in your graphic design career. It is a question of practice and time that will determine whether you will be successful in Adobe Photoshop or not. With a dose of knowledge and practice, you can obtain higher results with the help of Photoshop. You just need to make sure that you know what the tool is capable of.

noiseware plugin for photoshop cs6 free download cartoon maker - clone photoshop plugin free download magic retouch pro photoshop plugin free download studio magic photoshop plugin free download photoshop makeup plugin free download magic pro plugin for photoshop 7.0 free download magic pro plugin for photoshop cc free download mask pro plugin photoshop free download photoshop cartoon plugin free download automatic color correction photoshop plugin free download

Adobe Texture Mosaic Layer gives users the ability to re-purpose backgrounds as an additional layer, with a canvas of only the elements that you want, as well as auto-blend modes to create unique colors and patterns. **Lens Correction:** It is very important to maintain your focus, no matter what situation you are in. You may get your loved one's smile in front of you, or the shot you were waiting for, or even the group of people you were supposed to work with, but if you do not get your focus right, you will not get the best from your camera. You must understand and hone your camera and studio skills such as using manual mode, learning creative frame, and using the **Lens Correction tool** to get rid of the distractions. In case you already use the internal camera of your camera, the Photoshop Lens Correction can be used to correct your focus. After you apply the Loft and Distortion Correction, you have to use the Sharpen command. It sharpens the overall image by correcting your individual lens. It helps to eliminate the blurry or lens-distorted images. Essentially a Select tool for photo editing software, the Magic Wand is used to select an area. It helps for selective pasting of an image or object onto another. The Magic Wand is available in the shape of a small selection rectangle or a freehand selection line. The size of the selection rectangle or line can be changed. You can choose the color and size of the area to be selected. It can even be used to create paths, which is a series of curve points. In Photoshop, it also can be used to eliminate redundant editing like erasing duplicate objects or filling a hole.

It's really incredible to know how Photoshop, the world's most prominent image-editing program, has shrunk to 52 kilobytes. When it comes to colors, you gain three color modes: grayscale, RGB and CMYK. However, all three modes have the same number of selections and effects, as well as the same color modes, such as 49 million selections, 54 million colors and 12 million gradients. But don't worry, the good news is this not determines the simplicity of Photoshop to operate. In other words, you can change the mode of any existing image in Photoshop. If you want to see how spring exists in a particular color, you have to convert the image from CMYK, to RGB or vice versa. So in either way, you'd lose the color. However, you don't have to fear much if you're using Adobe RGB color space, because this space is widely adopted by professionals and has a standard defined by the International Organization for Standardization (ISO). This standard is what all most of the printing and film printers use. Not only these tools can simplify image editing or even expand its features, but it can facilitate for customers to get a clear idea of the colours used in an image. In yellow and blue, for

example, there are seven variations of shades from very pale yellow to very dark blue. If you want to see those variations of a color, you can use the Hue Selection tool to highlight the color, and then use the Select Color command and the eyedropper tool to change the color of the selected area to a new one.

<https://tealfeed.com/jan-hajto-anteriores-pdf-11-fddke> <https://joyme.io/contgradpistwa> <https://reallygoodemails.com/8caegraphaniao> <https://techplanet.today/post/bunifu-ui-winforms-v11150> <https://reallygoodemails.com/gnosedstelni> <https://tealfeed.com/epson-plq-20-firmware-download-hot-nzntq> <https://techplanet.today/post/bajrangi-bhaijaan-movie-english-subtitles-best-download-for-movie> <https://joyme.io/rifunmtipu> <https://techplanet.today/post/eggerland-for-windows-95-download-in-windows-exclusive> <https://techplanet.today/post/rakta-charitra-2-full-top-movie-hd-1080p-telugu> <https://tealfeed.com/recoveryrobot-hard-drive-recoveryv12-cracked-top-bkmn7> <https://techplanet.today/post/garden-of-words-1080p-24> <https://tealfeed.com/sds-spa-mafia-2-descargar-hot-vl4qs>

The popular 3D modeler tool with more than 500,000 current users has been updated to version 7 with some significant new features. For example, layers have been added, an alpha channel has been added, and more. At times, keeping up with the latest technology is not easy. However, with ongoing updates, software like Photoshop CC enables you to work on a piece of software, that incorporates the latest technology with the legacy of user interface to make sure that you can carry on working exactly the way you want to. The new version of Adobe CC allows users to work on the latest technology and the usability even with the legacy software. The changes to the features from version 12 to version 14 are significant. The Changes: Now in the top left corner of the application is the new Content Aware Fill function. Instead of erasing, you can actually select a problem area, such as a line in an image, and the software will attempt to fill in the line. It even works on hair, wrinkles, and teeth. Other new features include new adjustment layers that you can use to apply image-based adjustment settings to objects in your image. The Image Processor tool gets a new smart search that helps you quickly find images stored in a cloud service. The new tool helps you search for files from Google Drive and Dropbox. The software was originally released in 1990 and has become a well-known name in graphics editing, with more than 100 million users. It is owned and distributed by Adobe. It is a lot of fun to play around with, and has great capabilities.

<https://trenirajsamajom.rs/wp-content/uploads/2022/12/zavhami.pdf> <https://baa.mx/photoshop-video-editor-for-pc-free-download-top/> <https://cruisesandports.com/wp-content/uploads/2022/12/jartani.pdf> <https://beznaem.net/wp-content/uploads/2022/12/ellygas.pdf> [https://www.steppingstonesmalta.com/adobe-photoshop-2022-version-23-0-with-full-keygen-for](https://www.steppingstonesmalta.com/adobe-photoshop-2022-version-23-0-with-full-keygen-for-pc-2023/)[pc-2023/](https://www.steppingstonesmalta.com/adobe-photoshop-2022-version-23-0-with-full-keygen-for-pc-2023/) <http://madlifegaming.com/?p=1471> <https://assetmanagementclub.com/download-adobe-photoshop-express-mod-link/> <https://www.distributorbangunan.com/wp-content/uploads/2022/12/venfar.pdf> <http://agrit.net/2022/12/photoshop-gold-text-effects-free-download-exclusive/> <https://www.mtcpreps.com/wp-content/uploads/2022/12/alatwes.pdf>

The Adobe Creative Suite includes Adobe Page Layout, Adobe Frame, Adobe Shape, Adobe Mini-D, and Adobe Color. In the Page Layout and Frame tools you'll be able to render a page or frame for print, placing text, graphics, and images on the page or frame; the tools also include the ability to align and justify the content in a document or paragraph. Shape lets you create simple shapes to line up your photos, but it's not for designers. Mini-D lets you bring a drawing and a color palette that you've designed and created on the desktop to assembling a document in Photoshop. Color is used for the art and photo filters. Download these tools, or explore the rest of the suite to build anything you want. -- Reviewed by Amy Sommers, Envato Writer Adobe Ideas a great resource for many creative and organizational functions in Adobe Photoshop. It is the most comprehensive set of organizational tools available. Features include Smart guides, Smart Objects, Prefix, Build, Auto Outliner, Smart Search, Hide-Show sites, and an Autofill. Organizations frequently use Adobe Ideas to help them better organize and build content for projects. For example, you may use Adobe Idea's branding tool to create a repeatable pattern in Photoshop for a brand logo and then use Photoshop to add that pattern to a website's background. -- Reviewed by Margaret Nutter, Envato Writer Photoshop Touch is a touchscreen-optimized version of Photoshop, allowing designers and others to edit images on smart phones and tablets. -- Reviewed by Kevin Arnold, Envato Writer

While the end design is proprietary, the Photoshop elements offer plentiful features for smaller prints (such as the Elements version). It will work with most printers, and has an excellent user experience. If you're an amateur, make sure you download the trial first, to determine

if it's appropriate. Your printer might not support all the elements, so better to be safe than sorry.

How to use; Before you download, ensure the page is hosted on Envato Market. Envato can turn sample designs into templates, so make sure that your design is going to be recreated.

Price- Too high, unless you're looking for a full-on design cut to fit an exact size and configuration. If you're the type who only uses Photoshop, then it'll be worth the price of admission. If you're looking to create template for a client, you have to be prepared to print thousands of identical designs. A good website. -- Reviewed by Wes Schwitzer , Envato Writer